# **ExcelTemplate.Save(System.IO.Stream)**

# **Description**

Generates an Excel binary file and streams it to the specified [System.IO.Stream](http://msdn.microsoft.com/en-us/library/param0(VS.80).aspx) or, a class derived from System.IO.Stream (for example, [S](http://msdn.microsoft.com/en-us/library/param0(VS.80).aspx) [ystem.IO.FileStream](http://msdn.microsoft.com/en-us/library/param0(VS.80).aspx)). If you pass [Save](https://wiki.softartisans.com/display/EW8/ExcelTemplate.Save) a System.IO.FileStream, ExcelWriter will save the generated file on the server. If you pass Sav e Response.OutputStream, ExcelWriter will stream the the generated file to the client.

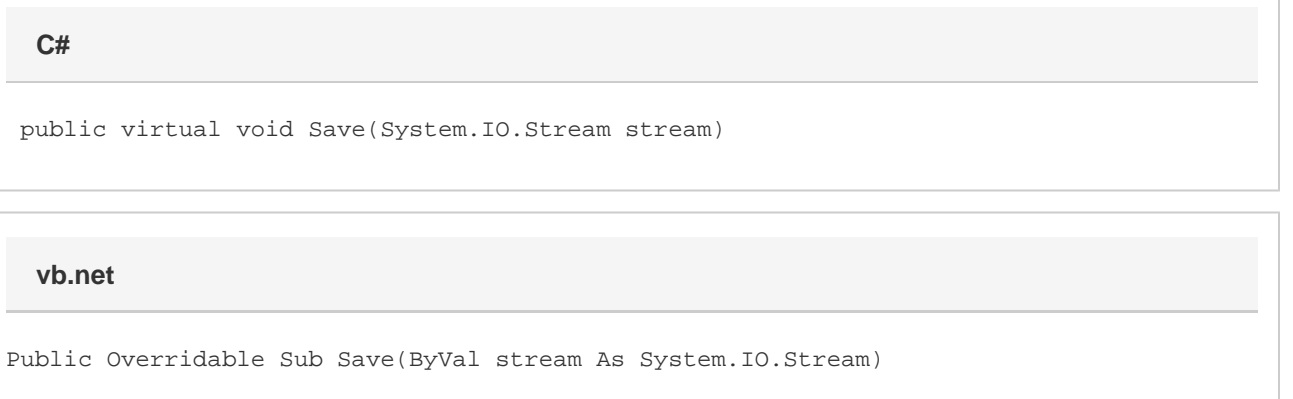

## **Parameters**

#### **outputStream**

A System.IO.Stream object (for example, Response.OutputStream) or, a class derived from System.IO.Stream (for example, System. IO.FileStream)

### **Exceptions**

#### **ArgumentNullException**

Save will throw this exception if  $null (C#)$  or Nothing (VB.NET) is passed to the method.

#### **ArgumentException**

### **Remarks**

ExcelWriter allows you to save in both the Excel 97-03 BIFF8 format (.xls) or the new Office Open XML (.xlsx) format. The template file must be of the expected output format. Hence, if you wish to output .xls files, you must start with a .xls template, and if you wish to output .xlsx files, you must start with a .xlsx template. ExcelWriter does not support the creation or editing of .xlsx files with the [ExcelApplication](https://wiki.softartisans.com/display/EW8/ExcelApplication) object.

You can call Save more than once for a single instance of [ExcelTemplate](https://wiki.softartisans.com/display/EW8/ExcelTemplate). This allows you to save more than one copy of a generated file, and/or both save the file on the server and stream it to the client.

# **Examples**

```
 //--- FileStream and FileMode are in the System.IO namespace
           //--- This stream is for a .xls template
           FileStream fstream = new FileStream(@"C:\temp\outfile.xls",
FileMode.Create);
           //--- Pass the FileStream to ExcelTemplate
           xlTemplate.Save(fstream);
           //--- Close the FileStream (could be in a finally block)
           fstream.Close();
           //--- FileStream and FileMode are in the System.IO namespace
           //--- This stream is for a .xlsx template
           FileStream fstream = new FileStream(@"C:\temp\outfile.xlsx",
FileMode.Create);
           //--- Pass the FileStream to ExcelTemplate
           xlTemplate.Save(fstream);
           //--- Close the FileStream (could be in a finally block)
           fstream.Close();
```
#### **vb.net**

```
 '--- FileStream and FileMode are in the System.IO namespace
 '--- This stream is for a .xls template
 Dim fstream As New FileStream("C:\temp\outfile.xls", FileMode.Create)
 '--- Pass the FileStream to ExcelTemplate
 xlTemplate.Save(fstream)
 '--- Close the FileStream (could be in a finally block)
 fstream.Close()
 '--- FileStream and FileMode are in the System.IO namespace
 '--- This stream is for a .xlsx template
 Dim fstream As New FileStream("C:\temp\outfile.xlsx", FileMode.Create)
 '--- Pass the FileStream to ExcelTemplate
 xlTemplate.Save(fstream)
 '--- Close the FileStream (could be in a finally block)
 fstream.Close()
```